### Computing Department Knowledge Organiser: Year 8 Programming in Python

### **What is programming?**

• Programming is writing computer code to create a program, in order to solve a problem. Programs consist of a series of instructions to tell a computer exactly what to do and how to do it.

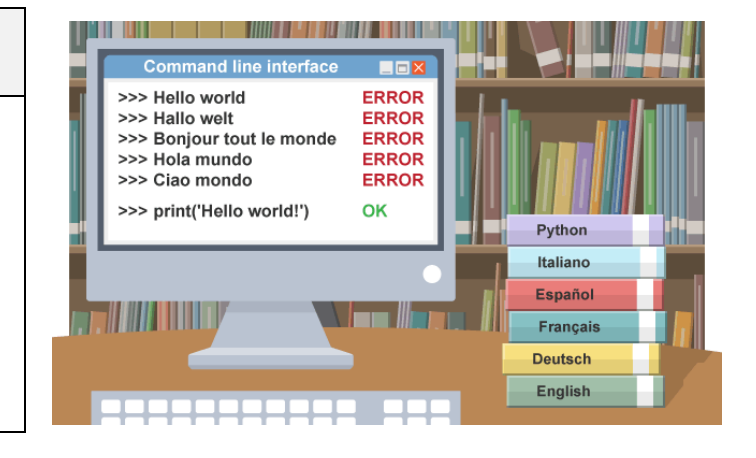

#### **KEY TERMS**

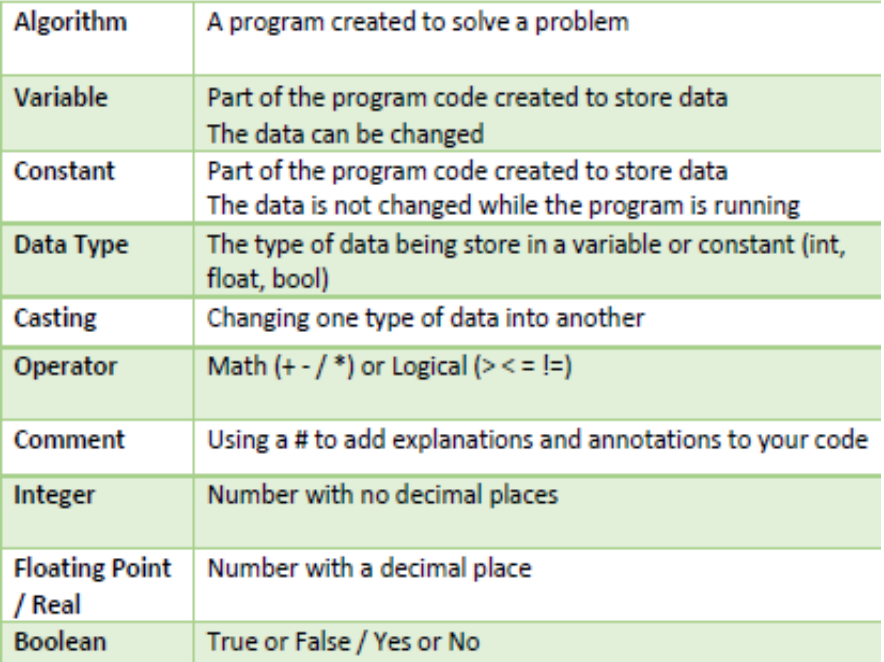

#### **What is a programming language?**

- A programming language is an artificial language that a computer understands. The language is made up of series of statements that fit together to form instructions. These instructions tell a computer what to do.
- Learn how to code:
	- [www.w3schools.com/python/default.asp](http://www.w3schools.com/python/default.asp)
	- [www.bbc.co.uk/bitesize/topics/zhy39j6](http://www.bbc.co.uk/bitesize/topics/zhy39j6)
	- [www.codecademy.com](http://www.codecademy.com/)

## Computing Department Knowledge Organiser: Year 8 Programming in Python

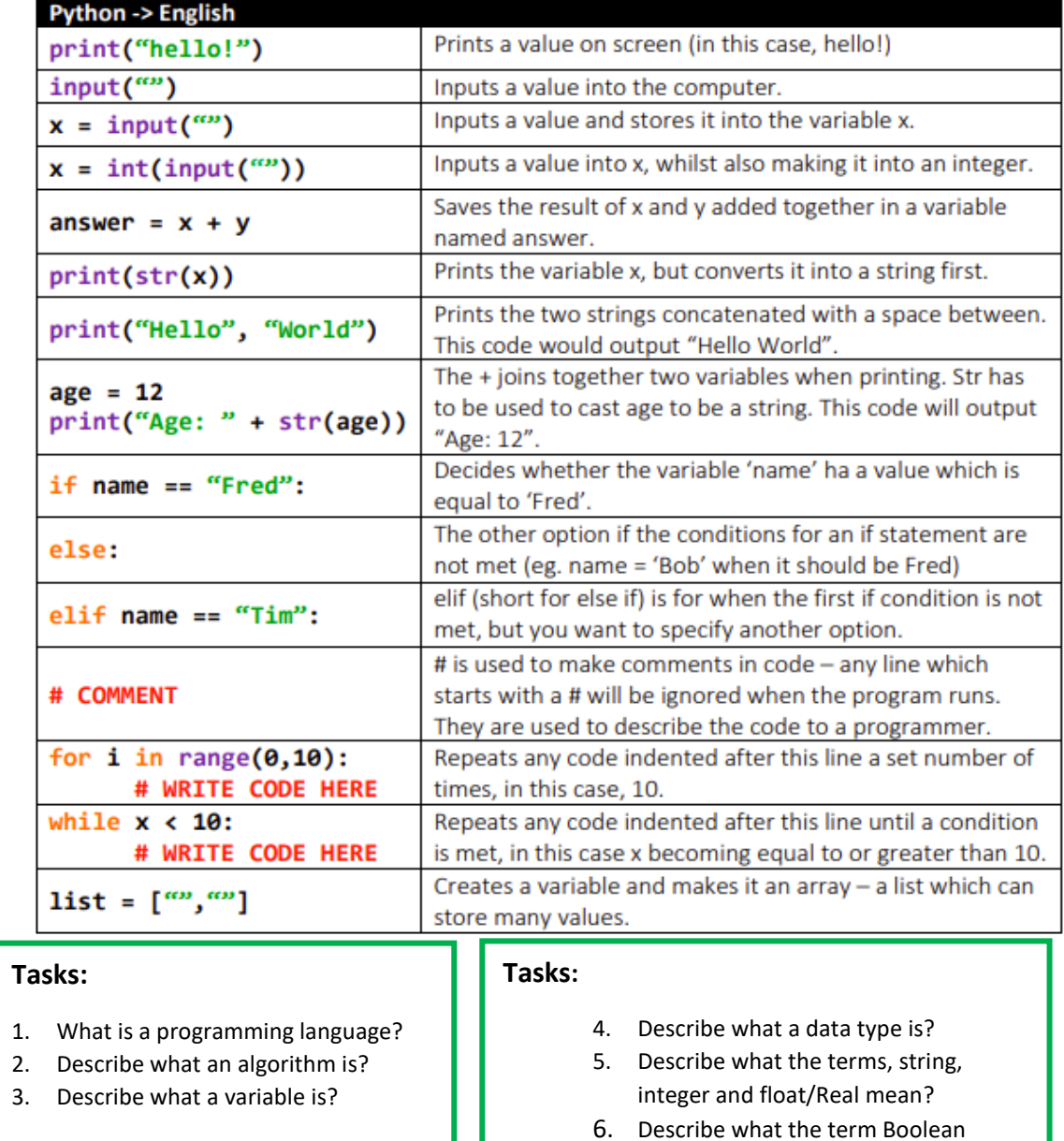

means?

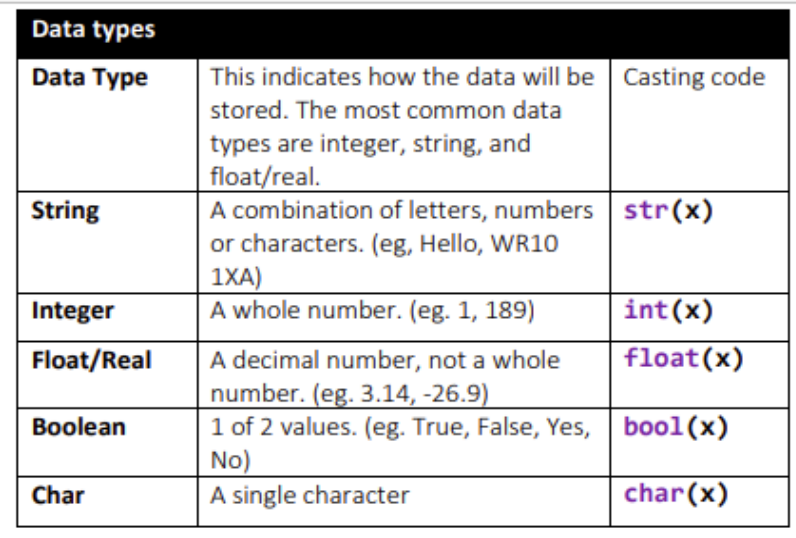

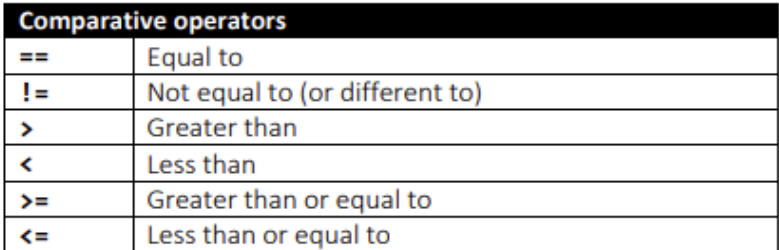

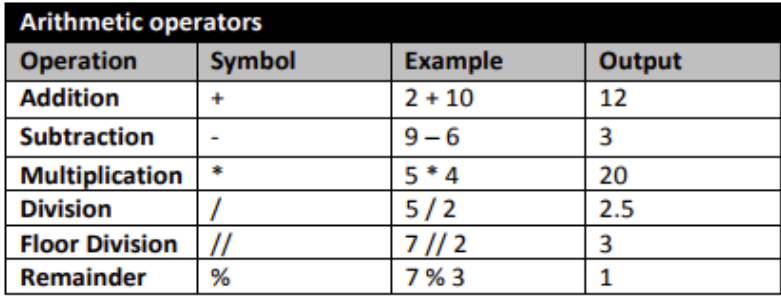

# Computing Department Knowledge Organiser: Year 8 Programming in Python

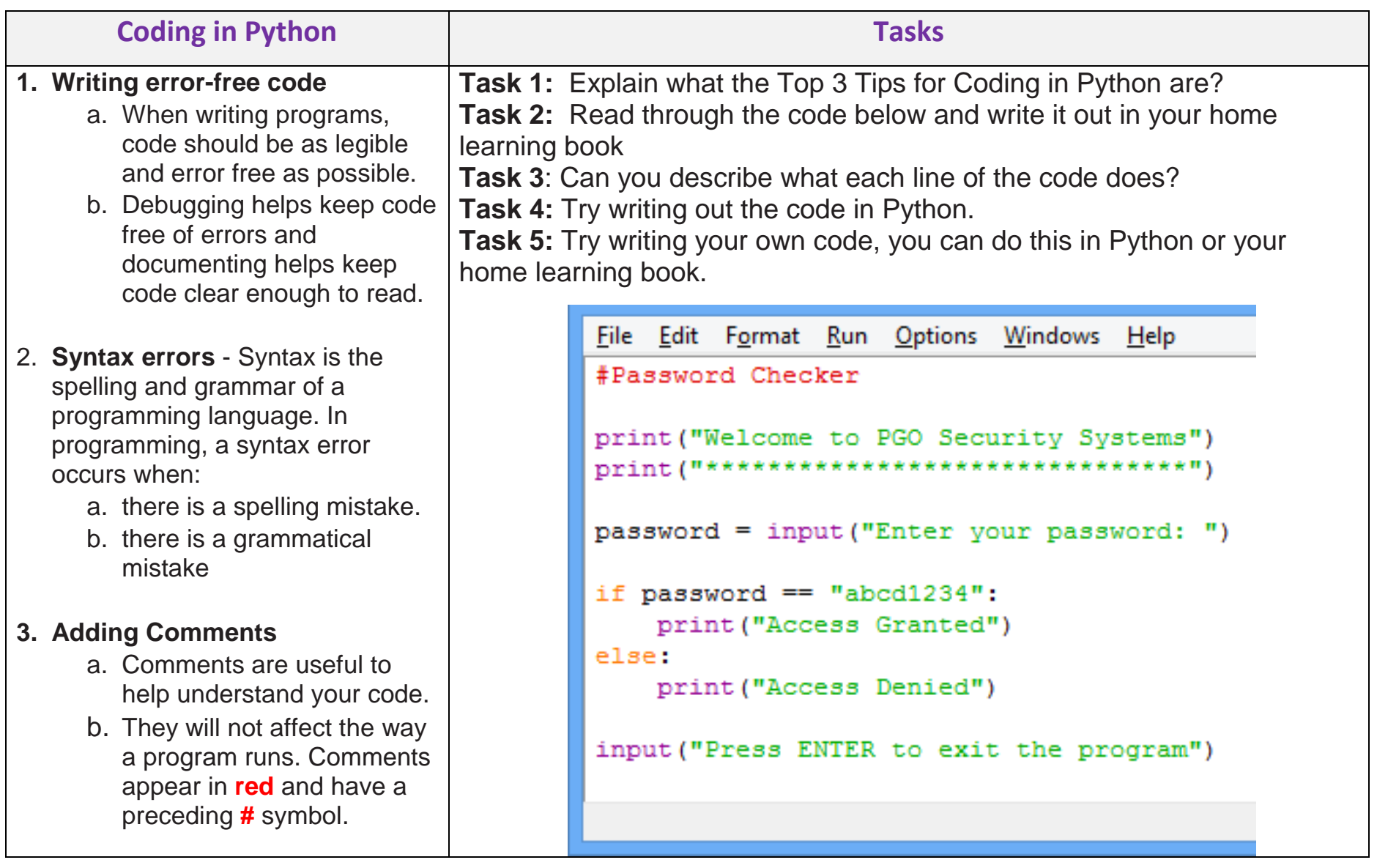